## Find Book

## INDE: VOLUME ONE: ESTABLISHING THE INDE BENCHMARK: INDEGUIDES 1-5

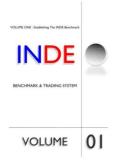

Read PDF Inde: Volume One: Establishing the Inde Benchmark: Indeguides 1-5

- Authored by Indetrader
- Released at 2014

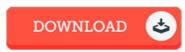

Filesize: 6.61 MB

To read the data file, you will require Adobe Reader software. You can download the installer and instructions free from the Adobe Web site if you do not have Adobe Reader already installed on your computer. You could download and preserve it to your computer for later examine. Make sure you follow the download link above to download the PDF file.

## Reviews

Complete guideline! Its such a excellent read. This really is for all who statte there had not been a worth studying. It is extremely difficult to leave it before concluding, once you begin to read the book.

-- Timothy Lynch

It in a single of the best pdf. Of course, it can be enjoy, still an amazing and interesting literature. I discovered this publication from my i and dad encouraged this pdf to learn.

-- Baron Steuber

Most of these pdf is the best book readily available. It usually is not going to expense a lot of. Its been printed in an exceedingly easy way which is only soon after i finished reading this publication in which actually transformed me, change the way i really believe.

-- Hadley Haag